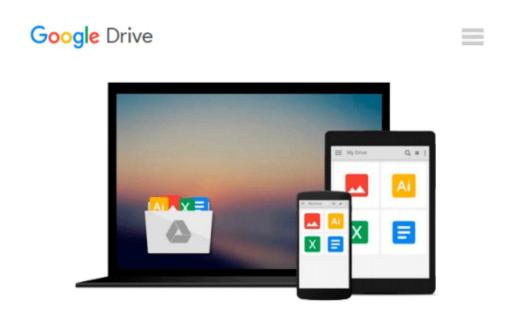

# First Steps in SAP Business Warehouse (BW)

Gerardo di Giuseppe

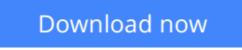

Click here if your download doesn"t start automatically

### First Steps in SAP Business Warehouse (BW)

Gerardo di Giuseppe

#### First Steps in SAP Business Warehouse (BW) Gerardo di Giuseppe

Companies are leveraging the power of big data and are tasked with putting an infrastructure in place that will allow for the analysis of this data. One essential piece of that infrastructure is the data warehouse (DWH). This book offers a comprehensive introduction to SAP Business Warehouse (BW). You'll learn about the primary features and functions of SAP NetWeaver BW, including architecture, data modeling, data extraction, data staging, and reporting. Learn about the different types of InfoProviders available in SAP BW and get a detailed understanding of InfoObjects and InfoCubes.

Walk through the ETL process and best practices for administering InfoCubes and DataStore objects. Get tips on how to optimize data access using aggregates and statistics. By using practical examples, tips, and screenshots, the author brings readers new to SAP BW up to speed on the fundamentals and best practices for providing reports to users.

- Tips for loading data from a source system to SAP BW with SAP ETL
- How to automate ETL tasks using process chains
- Using SAP BW Business Content to accelerate the design of your BW objects
- Leverage BEx Query Designer and BEx Analyzer

**Download** First Steps in SAP Business Warehouse (BW) ... pdf

Read Online First Steps in SAP Business Warehouse (BW) ...pdf

#### From reader reviews:

#### **Scott Roche:**

The book First Steps in SAP Business Warehouse (BW) can give more knowledge and also the precise product information about everything you want. Why must we leave a good thing like a book First Steps in SAP Business Warehouse (BW)? A few of you have a different opinion about publication. But one aim that book can give many info for us. It is absolutely correct. Right now, try to closer using your book. Knowledge or facts that you take for that, you can give for each other; you could share all of these. Book First Steps in SAP Business Warehouse (BW) has simple shape but you know: it has great and big function for you. You can appearance the enormous world by open and read a reserve. So it is very wonderful.

#### **Ramona Wrenn:**

This First Steps in SAP Business Warehouse (BW) is great book for you because the content which can be full of information for you who else always deal with world and have to make decision every minute. That book reveal it data accurately using great manage word or we can claim no rambling sentences inside. So if you are read that hurriedly you can have whole data in it. Doesn't mean it only gives you straight forward sentences but tough core information with beautiful delivering sentences. Having First Steps in SAP Business Warehouse (BW) in your hand like getting the world in your arm, data in it is not ridiculous just one. We can say that no reserve that offer you world throughout ten or fifteen small right but this publication already do that. So , this really is good reading book. Hey there Mr. and Mrs. occupied do you still doubt in which?

#### James Brown:

Beside that First Steps in SAP Business Warehouse (BW) in your phone, it could possibly give you a way to get closer to the new knowledge or info. The information and the knowledge you can got here is fresh from oven so don't possibly be worry if you feel like an outdated people live in narrow town. It is good thing to have First Steps in SAP Business Warehouse (BW) because this book offers to you personally readable information. Do you sometimes have book but you seldom get what it's about. Oh come on, that wil happen if you have this in the hand. The Enjoyable set up here cannot be questionable, such as treasuring beautiful island. Use you still want to miss the item? Find this book in addition to read it from right now!

#### **Paul Ring:**

This First Steps in SAP Business Warehouse (BW) is new way for you who has interest to look for some information as it relief your hunger of information. Getting deeper you into it getting knowledge more you know or you who still having tiny amount of digest in reading this First Steps in SAP Business Warehouse (BW) can be the light food for you because the information inside this kind of book is easy to get by simply anyone. These books acquire itself in the form that is certainly reachable by anyone, yeah I mean in the e-book web form. People who think that in book form make them feel tired even dizzy this book is the answer. So there is absolutely no in reading a publication especially this one. You can find actually looking for. It

should be here for you. So, don't miss the idea! Just read this e-book type for your better life along with knowledge.

## Download and Read Online First Steps in SAP Business Warehouse (BW) Gerardo di Giuseppe #1N0WLEQV5A4

## **Read First Steps in SAP Business Warehouse (BW) by Gerardo di Giuseppe for online ebook**

First Steps in SAP Business Warehouse (BW) by Gerardo di Giuseppe Free PDF d0wnl0ad, audio books, books to read, good books to read, cheap books, good books, online books, books online, book reviews epub, read books online, books to read online, online library, greatbooks to read, PDF best books to read, top books to read First Steps in SAP Business Warehouse (BW) by Gerardo di Giuseppe books to read online.

### Online First Steps in SAP Business Warehouse (BW) by Gerardo di Giuseppe ebook PDF download

First Steps in SAP Business Warehouse (BW) by Gerardo di Giuseppe Doc

First Steps in SAP Business Warehouse (BW) by Gerardo di Giuseppe Mobipocket

First Steps in SAP Business Warehouse (BW) by Gerardo di Giuseppe EPub